A&D天秤データ取込みパッケージソフト

A&Dシリーズ

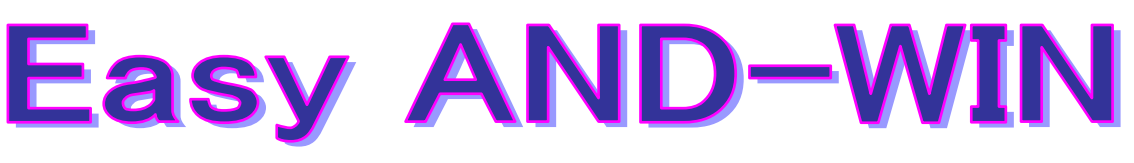

## A&D 天秤の計測を単純化した EXCEL ソフト

Windows 上で天秤からデータを取得しエクセルワークシートに表示するソフトウェア (自作ワークシートにも対応)

対応環境:

 $\overline{ }$  $\overline{\phantom{0}}$ 

OS: Windows、Office:エクセル 対応バージョンについては、お問い合せ下さい。

## <主な機能> RS232C通信からのデータ取込み

RS232CインターフェースかLANインターフェースか選択できます

エクセル上で動作するので改ざん防止が行えます

<通常測定> ●天秤で測る試料の重量値をExcelシートに計測します。

<タイマ測定> ●変化する重量値を時系列で自動計測します。

<位置指定測定>●Excelシートのセル位置を指定しその指定順番で計測します。

主な内容 RS232C通信又はLANからの取り込みが可能に

- a.RS232C通信での実行できる機能 ブランクシートによる一般秤量、時系列秤量、指定位置秤量、点検記録 グラフシートによるデータ解析と分布図の表示。
- b.自動シートオープン機能付き。(設定するシートを起動時に開く)
- c.タイマ測定のサンプリング間隔は1~3600秒です。
- d.通常計測時のセル移動でのデータ取り込みと表示が可能です。
- e. 測定シートはシート保護できるため改ざん防止も行えます。
- f. PCの時刻を付けるや、点検記録ではキャリブレーション結果表示も行えます。

株式会社 テンプレート http://www.template.co.jp

東京都大田区蒲田4-29-5 高千穂ビル 6F TEL:03-3737-3346

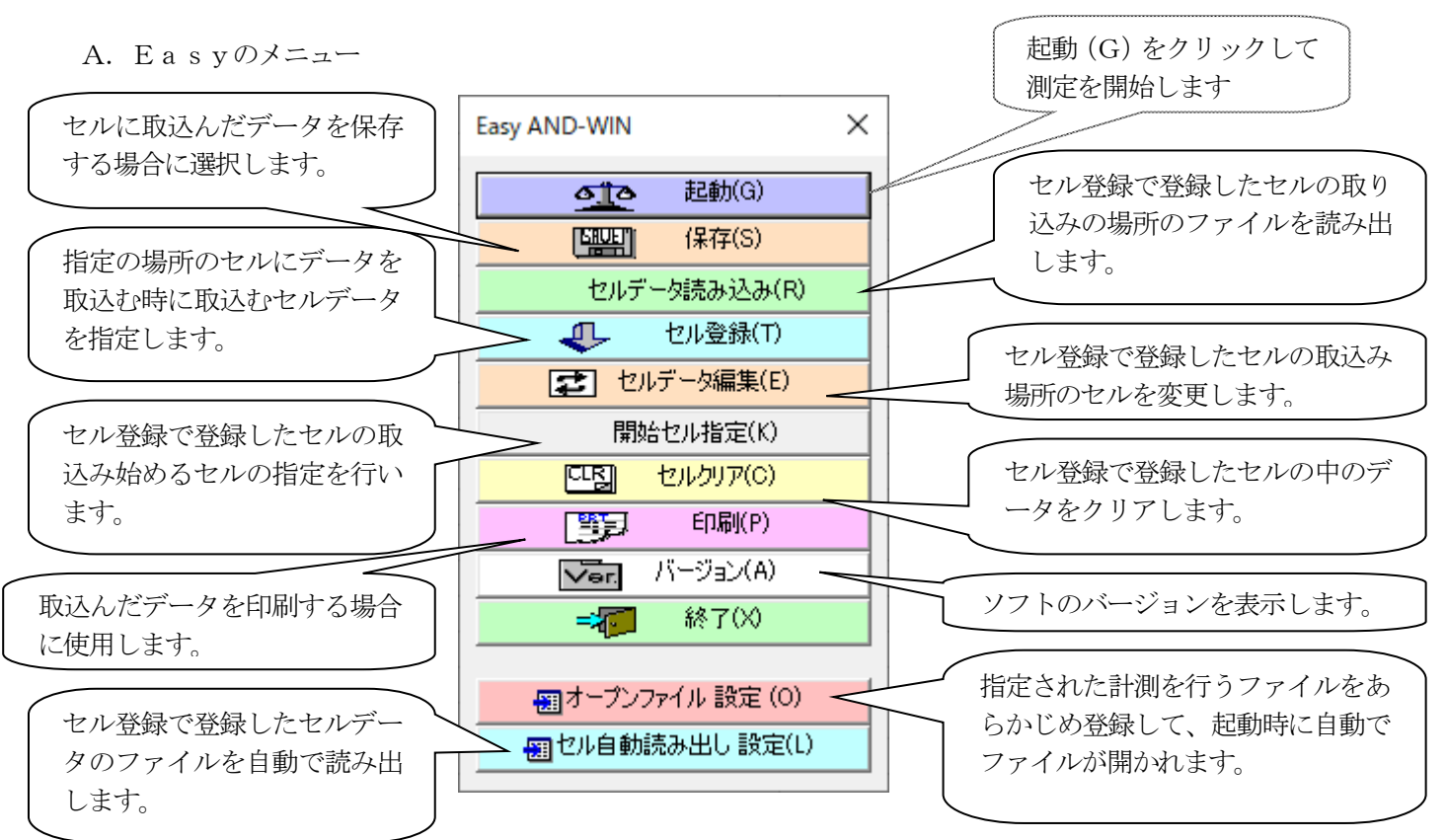

B. RS232C通信からのデータ取込み (行、列、タイマ計測、指定位置秤量など) を行います。 メニューより起動をクリックすると次の画面が表示されて計量が可能となります。

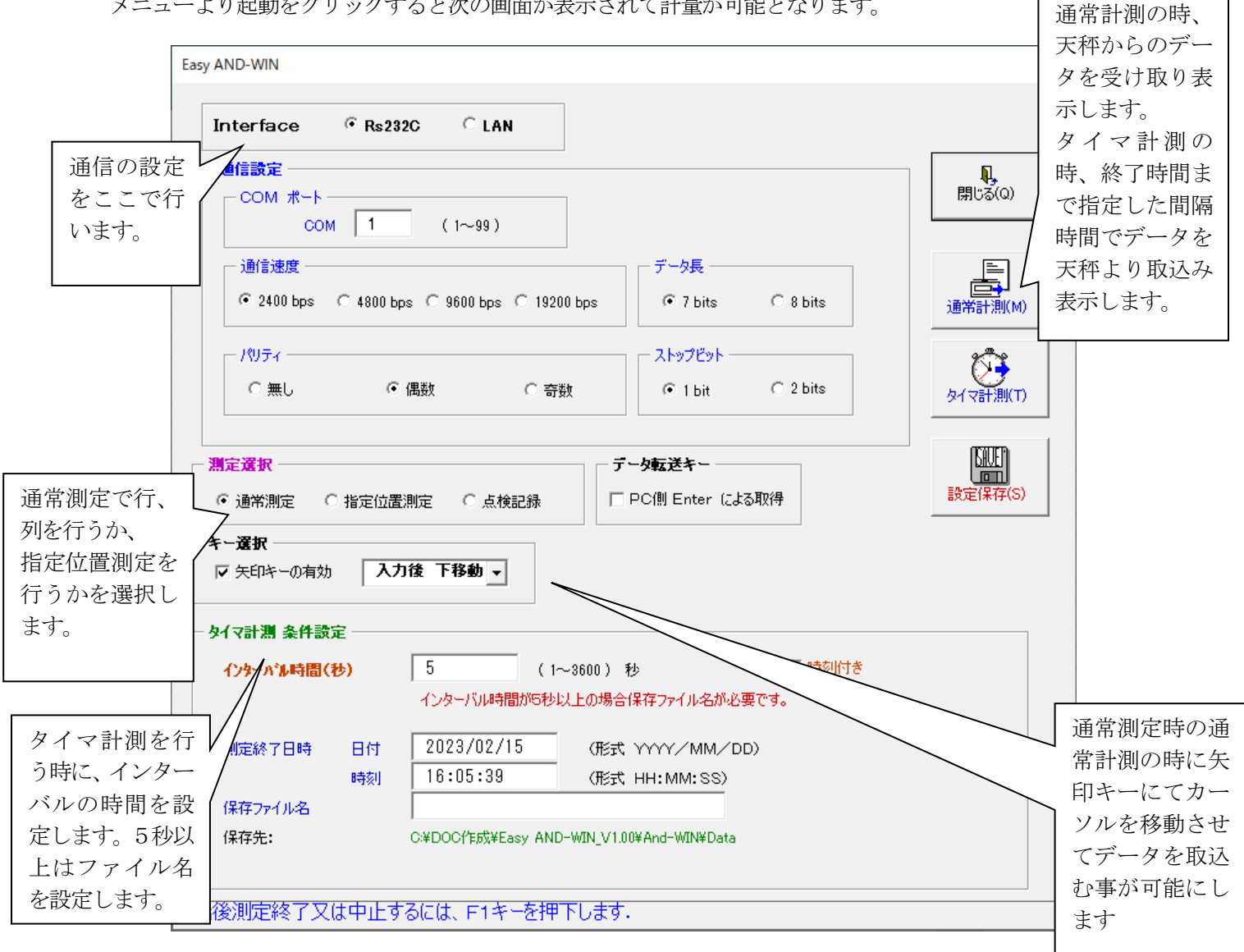